#### **LE 30 Software-Technik**

## **3 Die Entwurfsphase Web-Architekturen**

**[leicht gekürzt]**

1

**Prof. Dr. Helmut BalzertLehrstuhl für Software-TechnikRuhr-Universität Bochum**

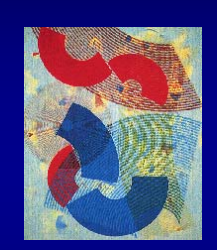

#### **I SWT - Entwurfsphase - Web-Architekturen**

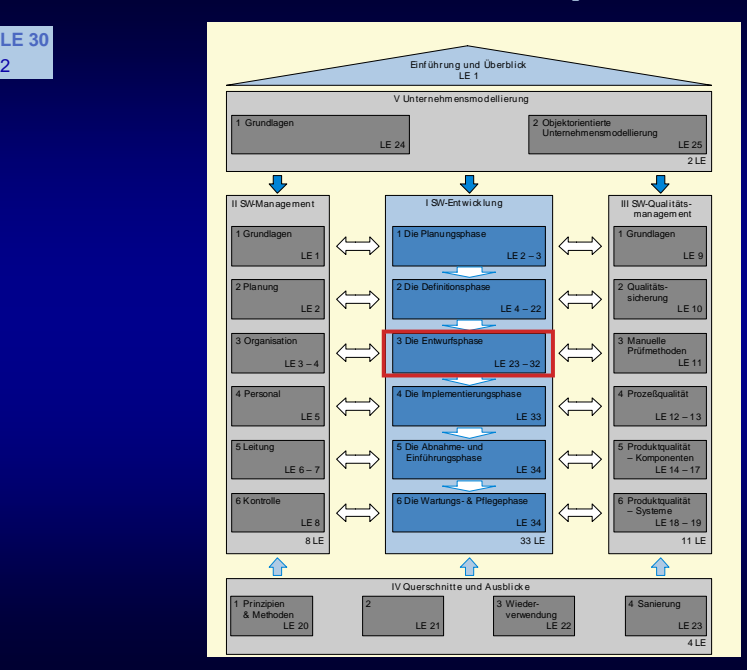

### © Helmut Balzert 2001

### **I SWT - Entwurfsphase - Web-Architekturen**

### **LE 30 Inhalt**

3

### **3.10 Web-Architekturen**

- **3.10.1 Einleitung**
- **3.10.2 Web-Architekturen und Unternehmenslösungen**
- **3.10.3 Servlets**
- **3.10.4 Java Server Pages**
- **3.10.5 Active Server Pages**
- **3.10.6 CGI**
- **3.10.7 XML.**

### **I SWT - Entwurfsphase - Web-Architekturen**

#### **LE 30 3.10.1 Einleitung**

**LE 30**2

- **Grundkonzepte**
	- ◆ HTML *(Hyper Text Markup Language)*
	- **Web-Server**
	- **Web-Client**
	- **HTTP**
	- **Web-Browser und Web-Server kommunizieren über das HTTP (Hyper Text Transfer Protocol)**
		- **Der** *Browser* **sendet eine Anfrage als HTTP-Anfrage (request) an den Web-Server, der als Reaktion meist eine HTML-Seite über HTTP an den Browser schickt**
	- ◆ Intranet
	- **Extranet**
	- **VPN.**

### **LE 30 3.10.2 Web-Architekturen & Unternehmenslsg.**

- **Vorteile von Web-Anwendungen**
	- + **Web-Browser bekannt, reduziertes Training**
	- + **Client-CS: Nur BS & Web-Browser zu installieren**
		- **Alle anderen Komponenten liegen auf einem oder wenigen Servern**
	- + **Vereinfachter Zugang für Kunden oder Lieferanten**
		- **Es müssen keine zusätzlichen Infrastrukturen geschaffen werden**
	- + **Reduzierte Hardware-Anforderungen an die Client-CS, da sie nur noch den Web-Browser ausführen müssen**
- **Web-Server**

5

7

 **Auf dem Server eines Unternehmens muss ein Web-Server laufen.** 

### **I SWT - Entwurfsphase - Web-Architekturen**

### **LE 30 3.10.2 Web-Architekturen & Unternehmenslsg.**

- **Clientseitige Web-Konzepte**
- **Kleine Programme, die in eine HTML-Seite eingebettet sind und vom Browser ausgeführt werden**
- ◆ Beispiel
	- **Bei der Eingabe von Daten in HTML-Formulare ist es häufig sinnvoll, die Eingaben zu prüfen, bevor sie an den Web-Server geschickt werden**
	- **Mit einem** *client***seitigen Skript lässt sich oft eine bessere Reaktionszeit der Anwendung erzielen**
	- **Außerdem wird die Netzbelastung gesenkt, als wenn fehlerhafte Daten erst zum Servergeschickt und Fehlermeldungen wieder zum Browser übertragen werden müssen.**

### **LE 30 3.10.2 Web-Architekturen & Unternehmenslsg.**

- **Serverseitige Web-Konzepte**
- ◆ Basieren vielfach auf Skripten
- ◆ Statt einer einfachen HTML-Seite ruft der Web-**Browser (ausgelöst z.B. durch das Anklicken eines Hyperlinks) ein Skript auf dem Server auf und übergibt gleichzeitig Parameter an das Skript**
- **Ein Skript kann man sich als Prozedur vorstellen, die auf dem Web-Server als Reaktion auf die Anfrage gestartet wird und die vom Browser übermittelten Parameter erhält**
- **Das Skript führt eine Reihe von Aktionen durch und produziert eine Ausgabe**
- **Diese Ausgabe – meist eine HTML-Seite – wird zum Browser geschickt und dem Benutzer angezeigt.**

### **I SWT - Entwurfsphase - Web-Architekturen**

### **LE 30 3.10.2 Web-Architekturen & Unternehmenslsg.**

**Skripte**

- **Werden meist in Skript-Sprachen programmiert**
- **Es handelt sich um Interpreter-Sprachen, bei deren Konzeption mehr auf einfache Benutzbarkeit als z.B. auf Typsicherheit Wert gelegt wurde**
- **Client-Seite**
	- **JavaScript & Visual Basic Script**
- **Server-Seite**
- ◆ Servlets, JSP, ASP
- **Viele Web-Server können durch Plugins um beliebige Skript-Konzepte erweitert werden**
- **Servlets sind keine Skripte im engeren Sinne, da es sich um Java-Programme handelt.**

### **LE 30 3.10.2 Web-Architekturen & Unternehmenslsg.**

**Probleme mit Skripten**

9

11

- **Für umfangreiche Programme nicht geeignet**
- ◆ Skripte sind über viele Quellen (z.B. HTML-Seiten) **verteilt, was die Pflege erschwert**
- **Komponentenbasierte Konzepte**
	- ◆ Funktionalität & Datenhaltung mit *server*seitigen **Komponenten-Plattformen entwickeln**
	- **Statt einer Client-Anwendung wird ein Web-Server an die Unternehmenslösung angeschlossen**
	- **Anwendungsschicht muss nicht verändert werden**
	- **Clients mit klassischen Benutzungsoberflächen und Web-Clients können parallel eingesetzt werden.**

**I SWT - Entwurfsphase - Web-Architekturen**

### **LE 30 3.10.2 Web-Architekturen & Unternehmenslsg.**

**Aufbau einer Web-Architektur** 

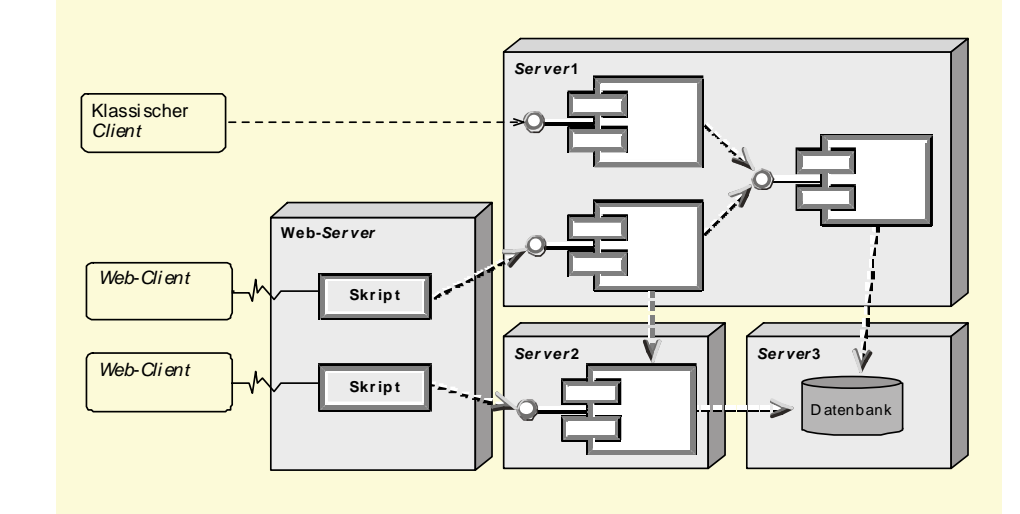

### **I SWT - Entwurfsphase - Web-Architekturen**

#### **LE 30 3.10.2 Web-Architekturen & Unternehmenslsg.**

- **Anbindung eines Web-Servers...**
- **an eine komponentenbasierte Unternehmenslösung erfolgt über die Skript-Programme**
- **Ein Skript-Programm greift nicht mehr direkt auf die Datenbank zu**
- ◆ Stattdessen nutzt es Dienstleistungen von **Geschäftsobjekten der Anwendungsschicht, die es über Operationsaufrufe anspricht**
- ◆ Umgebungen für *server*seitige Skriptsprachen **stellen die erforderlichen Mechanismen bereit, um aus Skripten heraus Geschäftsobjekte erzeugen oder ansprechen zu können.**

### **I SWT - Entwurfsphase - Web-Architekturen**

#### **LE 30 3.10.3 Servlets**

10

- **Web-Server greift auf Anwendungs-Server zu**
	- **Es muss möglich sein, den Web-Server um Dienste zu erweitern, die den Zugriff auf einen bestimmtem Anwendungs-Server ermöglichen**
- **Java-Servlets**
	- **Ermöglichen einen solchen Zugriff**
	- **Es gibt ein API, das die relevanten Schnittstellen und einige Standardimplementierungen enthält**
	- **Servlets machen serverseitigen Code für webbasierte Clients nutzbar, indem sie Web-Entwicklern einen einfachen Mechanismus zur Erweiterung der Funktionalität eines Web-Server<sup>s</sup> zur Verfügung stellen**
	- ◆ Besitzen hohe Effizienz.

#### **I SWT - Entwurfsphase - Web-Architekturen**

### **LE 30 3.10.3 Servlets**

13

- **Servlet Engine**
- **Spezieller Container**
- **Übersetzt Anfragen, die nach einem bestimmten Protokoll gebildet wurden, in ein Objekt, das dem Servlet übergeben wird**
- **Zusätzlich wird dem Servlet ein weiteres Objekt für seine Antwort übergeben**
- ◆ Die Servlet Engine erzeugt nun aus diesem Objekt **eine dem entsprechenden Protokoll genügende Antwort**
- ◆ Zusätzlich regelt die Servlet Engine den **Lebenszyklus der Servlets**
- **Verschiedene Hersteller bieten Implementierungen der Servlet Engine an.**

### **LE 30 3.10.3 Servlets**

14

**LE 30**16

- **Servlet-Definition der Firma Sun /Sun 99a/:**
- ◆ »A Servlet is a web component, managed by a **container, that generates dynamic content**
- **Servlets are small, plattform independent Java classes compiled to an architecture neutral bytecode that can be loaded dynamically into and run by a web Server**
- ◆ Servlets interact with web Clients via a request **response paradigm implemented by the Servlet container**
- **This request-response model is based on the behavior of the Hypertext Transfer Protocol (HTTP)«**.

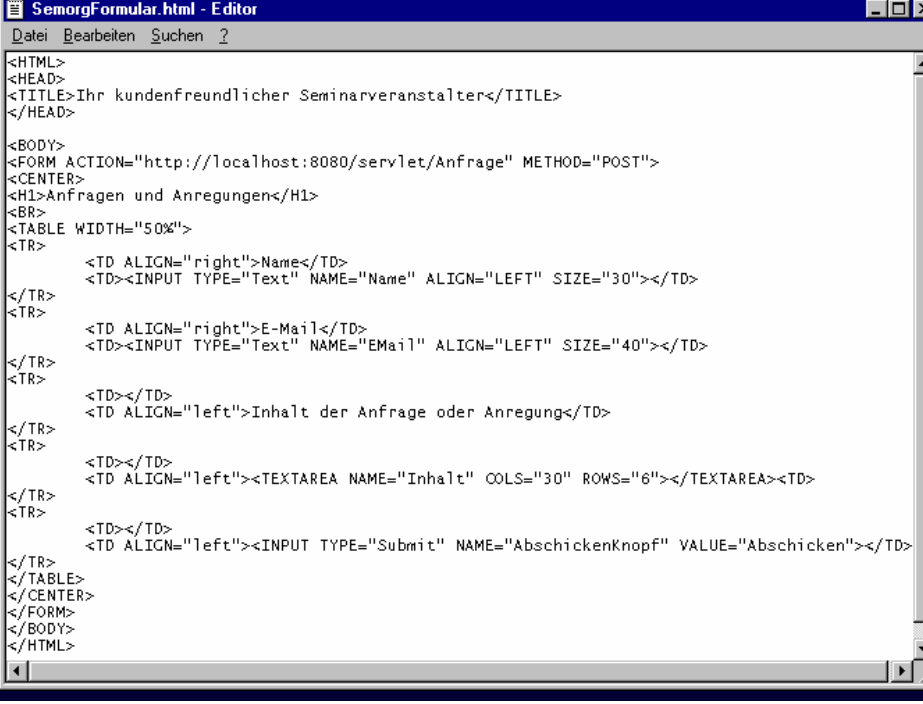

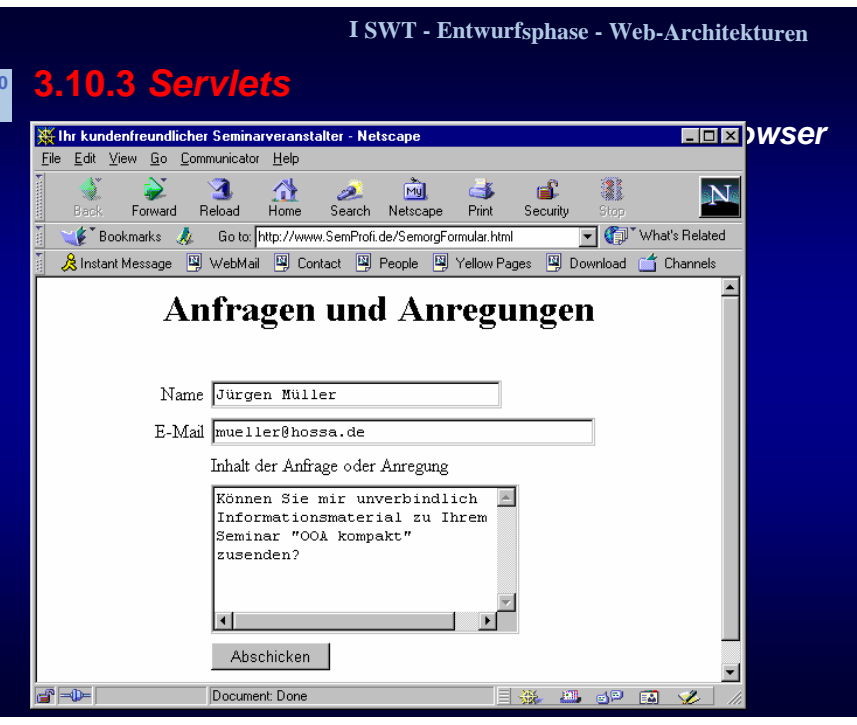

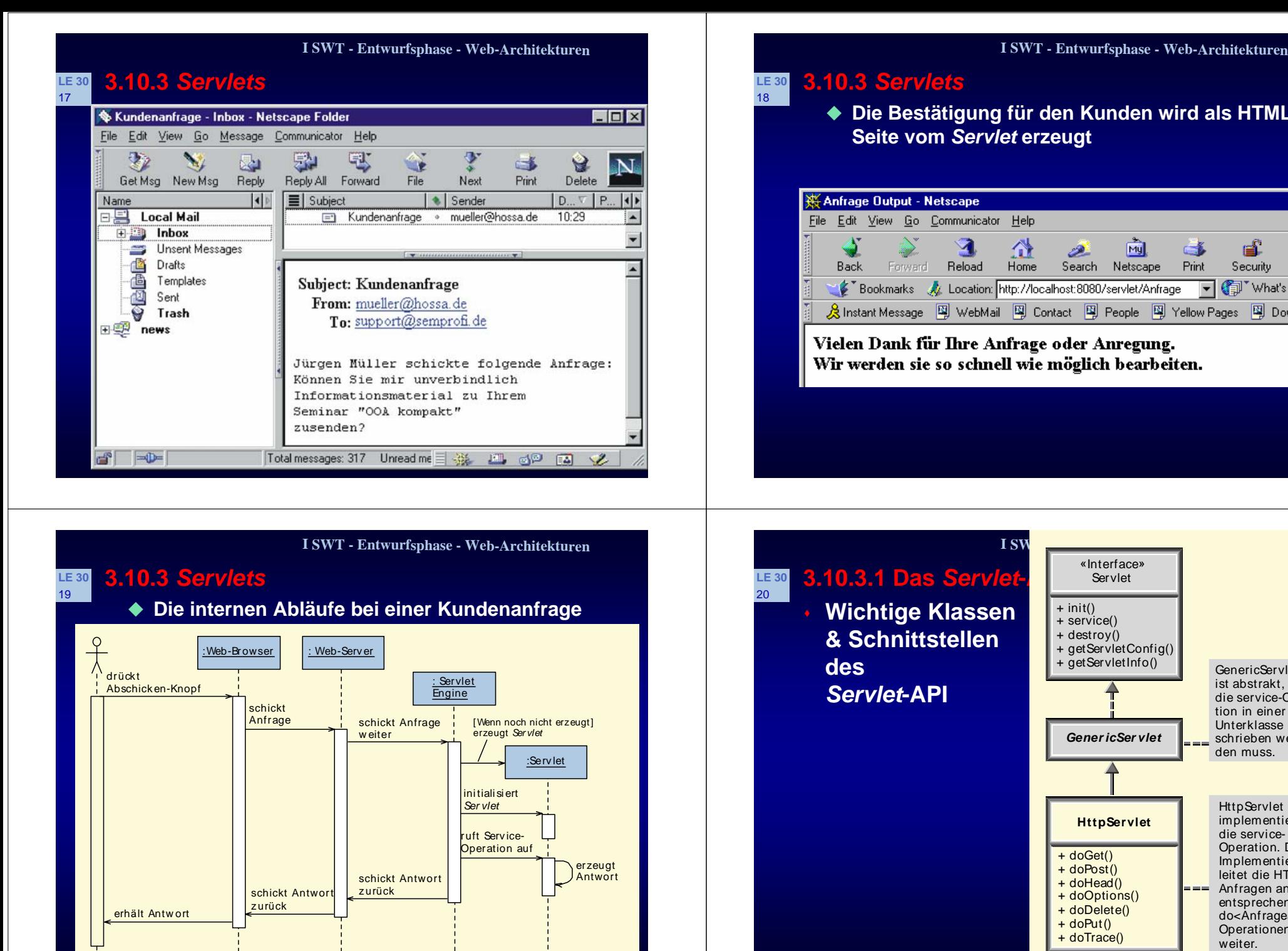

GenericServlet ist abstrakt, weil die service-Operation in einerUnterklasse überschrieben werden muss.

**HttpServlet** implementiert die service-Operation. Die Implementierung leitet die HTTP-Anfragen an die entsprechenden do<Anfrageart>- Operationen weiter.

--

a a a

**Die Bestätigung für den Kunden wird als HTML-**

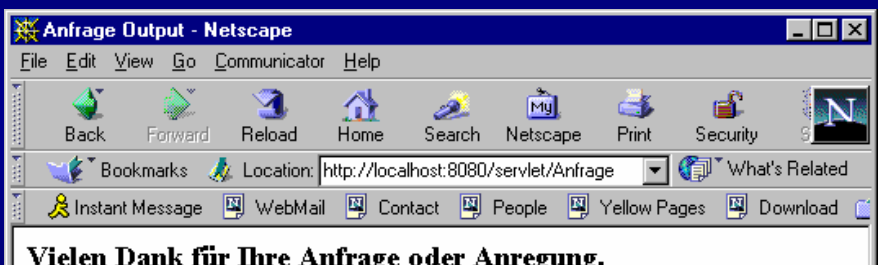

Wir werden sie so schnell wie möglich bearbeiten.

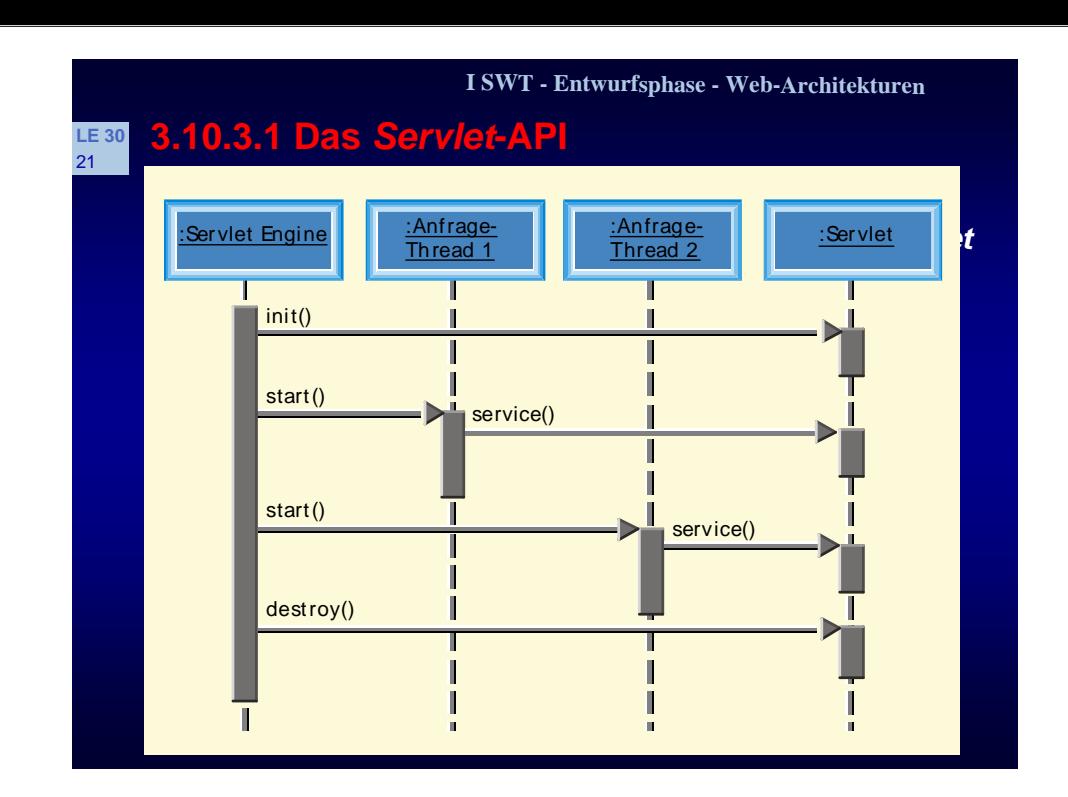

## **LE 30 3.10.3.1 Das Servlet-API**

22

24

- **Erzeugen und Initialisieren**
	- ◆ Beim Start der Servlet Engine oder bei einer ersten **Anfrage an ein Servlet, erzeugt die Servlet Engine ein uninitialisiertes Servlet-Objekt**
	- ◆ Bevor Anfragen bearbeitet werden können, muss **als erstes das Servlet-Objekt initialisiert werden**
	- ◆ Hierzu wird die Operation **init()** aufgerufen
		- **Alle notwendigen Initialisierungen werden durchgeführt, wie das Lesen von Konfigurationsinformationen oder das Laden von kostenintensiven Ressourcen.**

### **I SWT - Entwurfsphase - Web-Architekturen**

### **LE 30 3.10.3.1 Das Servlet-API**23

### **ServletConfig-Schnittstelle**

- ◆ Die Servlet Engine übergibt der **init(**)-Operation **ein Objekt, das die ServletConfig-Schnittstelle implementiert**
- **Über die Operationen der ServletConfig-Schnittstelle können Konfigurationsparameter für das Servlet ausgelesen und auf ein Kontext-Objekt zugegriffen werden, das die Schnittstelle ServletContext implementiert**
- ◆ Mit Hilfe der *ServletContext***-Operationen kann das Servlet mit der Servlet Engine kommunizieren.**

### **I SWT - Entwurfsphase - Web-Architekturen**

#### **LE 30 3.10.3.1 Das Servlet-API**

**Beispiel**

- **init()-Operation des Anfrage-Servlets der »Seminarorganisation« liest mit Hilfe der Schnittstelle ServletConfig 2 Parameter aus**
- **1. Parameter EMailSupport beinhaltet als Wert die e-mail-Adresse, an die die Anfrage weitergeleitet werden soll**
- **2. Parameter SmtpServer gibt die Netzwerkadresse des Mail-Servers**
- ◆ Die Parameter werden mit Hilfe der Operation **ServletConfig::getInitParameter ausgelesen.**

### **LE 30 3.10.3.1 Das Servlet-API**

25

**public void init(ServletConfig config) throws ServletException** 

**{ super.init(config);**

**//Lesen der Adresse des SMTP-Server<sup>s</sup>**

**SmtpServer <sup>=</sup> config.getInitParameter("SmtpServer");**

**//Lesen der Mail-Adresse desKundensachbearbeiters EMailSupport <sup>=</sup> config.getInitParameter("EMailSupport");**

## **LE 30 3.10.3.1 Das Servlet-API**

26

28

- **Bearbeiten von Anfragen**
	- **Trifft eine Anfrage ein, so weist ihr die Servlet Engine einen eignen Thread zu, der die Operation service() des Servlets aufruft**
	- ◆ service() bekommt Referenzen auf ein Anfrage-**Objekt vom Typ ServletRequest und ein Antwort-Objekt vom Typ ServletResponse übergeben**
	- **Das Servlet kann nun mittels des Anfrage-Objektes zunächst Informationen über den Typ der Anfrage, Parameter usw. erfragen, bevor es dann mit Hilfe des Antwort-Objektes eine Antwort formuliert.**

### **I SWT - Entwurfsphase - Web-Architekturen**

#### **LE 30 3.10.3.1 Das Servlet-API** 27

**Beispiel**

**}.**

- **Das Anfrage-Servlet der »Seminarorganisation« erbt von der Klasse HttpServlet**
- **HttpServlet implementiert bereits die Operation service()**
- **HTTP-Anfragen werden ausgewertet und an entsprechende Operationen der Klasse HttpServlet weitergeleitet**
- ◆ Soll eine HTTP-Anfrageart unterstützt werden, so **ist lediglich die korrespondierende Operation der Klasse HttpServlet zu überschreiben.**

### **I SWT - Entwurfsphase - Web-Architekturen**

#### **LE 30 Das Wichtigste zu HTTP**

- **HTTP-Anfrage**
	- ◆ Besteht in der Regel aus mehreren Teilen:
		- z **General-Header / Request-Line / Request-Header / Entity-Header / Entity-Body**
	- ◆ Header-Anteile sind optional und enthalten **Metainformationen, wie z.B. den vom Client verwendeten Zeichensatz.**
	- **Request-Line enthält die Zugriffsmethode, die URL einer Ressource (Datei, Programm), sowie die Nummer der verwendeten HTTP-Version**
	- ◆ Beispiel:
		- z **GET http://www.software-technik.de HTTP/1.0.**

## **Das Wichtigste zu HTTP**

**LE 30** 29

31

- **HTTP-Zugriffsoperationen**
	- **HTTP kennt folgende Zugriffsoperationen:** 
		- z **GET, HEAD, POST, PUT, DELETE**
	- **Aufbau einer GET-Anfrage**
		- **Server bekommt eine URL zugeschickt**
		- **Antwort: Dokument, das die URL bezeichnet**
		- **Wird durch die URL ein Programm bezeichnet, das dynamisch Daten erzeugt, dann wird die Programmausgabe als Antwort zurückgeschickt und nicht das Programm selbst**
	- **Es können auch Parameter und ihre Werte zum Server geschickt werden**
		- **Die Daten werden als Parameter/Werte-Paare an die URL angehängt.**

#### **I SWT - Entwurfsphase - Web-Architekturen**

#### **LE 30** 30**Das Wichtigste zu HTTP**

- **Beispiel** 
	- **http://de.altavista.com/cgibin/query?pg=q&sc=on&q=Software-Technik&kl=de&what=de**
	- **Mit Hilfe einer bekannten Suchmaschine soll nach dem Begriff »Software-Technik« gesucht werden**
	- **Der Suchbegriff wird als Wert des Parameters <sup>q</sup> vom Web-Browser zusammen mit den Parametern pg, sc, kl und what und ihren Werten automatisch an die URL**

**de.altavista.com/cgi/query angehängt**

- ◆ Getrennt wird die URL von den Parametern durch **das »?«**
- ◆ Die Parameter werden durch » &« getrennt.

### **I SWT - Entwurfsphase - Web-Architekturen**

### **LE 30 3.10.3.1 Das Servlet-API**

- **Klasse HttpServlet**
- ◆ Stellt eine HTTP-spezifische Implementierung der **Schnittstelle Servlet dar**
- **Die service()-Operation nimmt Anfragen entgegen und bestimmt zunächst ihre Art (GET, POST, HEAD, OPTIONS, DELETE, PUT und TRACE), um anschließend die entsprechende do<Anfrageart>-Operation aufzurufen**
- ◆ Will man mit einem *Servlet* eine bestimmte **Anfrageart unterstützen, dann muss man die ihr entsprechende do<Anfrageart>-Operation in einer Unterklasse überschreiben**
- ◆ **doGet()**-Operation behandelt eine HTTP-GET- und **die doPost()-Operation eine HTTP-POST-Anfrage.**

### **I SWT - Entwurfsphase - Web-Architekturen**

### **LE 30 3.10.3.1 Das Servlet-API**

**Beispiel**

32

- **Das Servlet Anfrage der »Seminarorganisation« wird als Unterklasse von HttpServlet realisiert**
- **Es wird die Operation doPost() überschrieben import java.io.\*;**

**import javax.servlet.\*; //Wegen ServletException //Wegen Klasse javax.servlet.HttpServlet**

**import javax.servlet.http.\*;...**

**//Anfrage als Unterklasse von HttpServlet public class Anfrage extends HttpServlet**

**{... //doPost-Operation ueberschreiben public void doPost(HttpServletRequest req,** 

**HttpServletResponse resp)**

**throws ServletException, IOException**

**{...} }.**

#### **LE 30 3.10.3.1 Das Servlet-API**33

- **HTTP-Anfragen enthalten Parameter und ihre Werte, die über Operationen der HttpServletRequest-Schnittstelle ausgelesen werden können**
- **Die Operation getParameter() liefert zu einem Parameternamen den assoziierten Wert**
- **Die Schnittstelle bietet zusätzlich Operationen, um weitere HTTP-spezifische Informationen der HTTP-Anfrage zu ermitteln**
- ◆ Beispiel
	- z **Es sollen in der Operation doPost() die Parameterwerte mit Hilfe der Operation HttpServletRequest::getParameter() ausgelesen werden, die der Kunde in die Formularfelder im Web-Browser eingegeben hat.**

#### **I SWT - Entwurfsphase - Web-Architekturen**

#### **LE 30 3.10.3.1 Das Servlet-API**34

**public void doPost(HttpServletRequest req, HttpServletResponse resp) throws ServletException, IOException {... //Zunächst werden die Werte der Eingabefelder //gelesen, die in der HTTP-Anfrage als //Parameter/Wert-Paar gespeichert werden, und //schreiben sie als E-Mail-Text auf. String EMail, Name, Inhalt; Name = req.getParameter("Name"); EMail = req.getParameter("EMail"); Inhalt = req.getParameter("Inhalt"); ...}.**

#### **I SWT - Entwurfsphase - Web-Architekturen**

### **LE 30 3.10.3.1 Das Servlet-API**

35

- **Schnittstelle HttpServletResponse enthält Operationen, mit deren Hilfe eine Antwort an den Web-Browser zurückgeschickt werden kann**
- **Als erstes muss hierzu die Operation HttpServletResponse::setContentType() aufgerufen werden, um den Typ des Inhalts der zurückgeschickten Antwort festzulegen, den MIMEtype (Multipurpose Internet Mail Extensions type)**
- ◆ Beispiel
	- **Antwort auf die Kundenanfrage: Bestätigung als HTML-Text zurückgeschicken:**
- **public void doPost(HttpServletRequest req, HttpServletResponse resp) throws ServletException, IOException { resp.setContentType("text/html");...}.**

#### **I SWT - Entwurfsphase - Web-Architekturen**

### **LE 30 3.10.3.1 Das Servlet-API**

- ◆ Anschl. kann mit der Operation **HttpServletResponse::getWriter() eine Referenz auf ein Objekt der Klasse PrintWriter angefordert werden**
- **Mit Hilfe der Operation PrintWriter::println kann 1 Zeile Text als Antwort zurückgeschickt werden**
- ◆ Beispiel

- z **Das Servlet Anfrage soll eine Bestätigung als HTML-Seite an den Kunden zurückschicken**
- **public void doPost(HttpServletRequest req, HttpServletResponse resp)**
	- **throws ServletException, IOException**
- **{ resp.setContentType("text/html");**
	- **PrintWriter out = resp.getWriter();... .**

### **LE 30 3.10.3.1 Das Servlet-API**

37

39

**//Eine HTML-Bestätigung an den Kunden schicken. out.println("<HTML>"); out.println("<HEAD><TITLE>Anfrage Output</TITLE></HEAD>"); out.println("<BODY>"); out.println("<H3>Vielen Dank für Ihre Anfrage oder Anregung."); out.println("<BR>Wir werden sie so schnell wie m&ouml;glich bearbeiten.</H3>"); out.println("</BODY>"); out.println("</HTML>"); out.close(); }.**

#### **I SWT - Entwurfsphase - Web-Architekturen**

#### **LE 30 3.10.3.2 Sitzungen und Sitzungsverfolgung**

- **Mechanismen für die Sitzungsverfolgung**
- **URL rewriting**

38

40

- **Daten zur Identifikation werden an die URL als Parameter angehängt**
- z **Bei jeder GET-Anfrage werden nun die Identifikationsdaten mitgeschickt**
- z **Nachteil: Häufig dienen zur Identifikation einer Sitzung sensible Nutzerdaten, wie Benutzerkennung und Passwort, die nun offen im Web-Browser als URL-Anhängsel angezeigt werden.**

### **I SWT - Entwurfsphase - Web-Architekturen**

#### **LE 30 3.10.3.2 Sitzungen und Sitzungsverfolgung**

- **Versteckte HTML-Formularfelder**
	- **Ein ähnlicher Ansatz basiert auf der HTTP-POST-Anfrage**
	- **Zur Sitzungsverfolgung werden versteckte HTML-Formularfelder verwendet**
	- **Auch hier werden wieder Identifikationsdaten als Parameter mit der Anfrage zugeschickt**
	- **Sensible Nutzerdaten werden nicht so offenkundig »zur Schau gestellt« wie bei dem URL rewriting**
	- **Jedoch kann nach wie vor jeder, der an den Daten interessiert ist, sich den HTML-Quellcode der Anfrage anschauen und somit ebenfalls die Daten.**

### **I SWT - Entwurfsphase - Web-Architekturen**

#### **LE 30 3.10.3.2 Sitzungen und Sitzungsverfolgung**

- **Versteckte Cookies**
	- **Kleine Textdateien, in denen Parameter/Werte-Paare gespeichert werden**
	- **Soll ein** *Cookie* **mit Daten erzeugt werden, dann sendet der Web-Server in einer HTTP-Antwort Anweisungen an den Web-Browser, ein Cookie mit einem bestimmten Namen und Wert zu erzeugen**
	- **Schickt der Web-Browser nun eine Anfrage an den Web-Server, so wird das assoziierte Cookie mitgeschickt**
	- z **Ein Servlet kann nun z.B. die Anfrage in einen Sitzungskontext einordnen.**

# **3.10.3.2 Sitzungen und Sitzungsverfolgung**

**Java-Servlet-API**

**LE 30** 41

43

- **HttpSession-Klasse bietet komfortable Möglichkeit, um Sitzungen zu verwalten**
- **Servlet-Programmierer muss sich nicht darum kümmern, ob Cookies oder URL rewriting eingesetzt wird, wenn Cookies vom empfangenden Web-Browser nicht akzeptiert werden**
- **Referenz auf das mit einer Anfrage assoziierte HttpSession-Objekt:** 
	- z **httpServletRequest::getSession()**
- ◆ Beliebige Objekte können mit der Sitzung bzw. dem **HttpSession-Objekt verbunden werden durch**
	- z **HttpSession::putValue()**
- **Beenden Sitzung: HttpSession::invalidate().**

## **LE 30 3.10.4 Java Server Pages**

42

- **Java Server Page (JSP)**
	- ◆ Textdatei, die HTML- oder XML-Anteile mit **speziellen JSP-Markierungen (tags) vermischt**
	- **Wenn ein Client auf eine JSP zugreifen möchte, so wird die Seite, falls noch nicht geschehen, von der so genannten JSP Engine zunächst in ein Servlet übersetzt und anschl. ausgeführt**
	- **Die Ausgabe dieses Servlets wird dann an den Client zurückgeschickt.**

### **I SWT - Entwurfsphase - Web-Architekturen**

### **LE 30 3.10.4 Java Server Pages**

 **Vorgänge, die beim Anfordern einer JSP ablaufen**

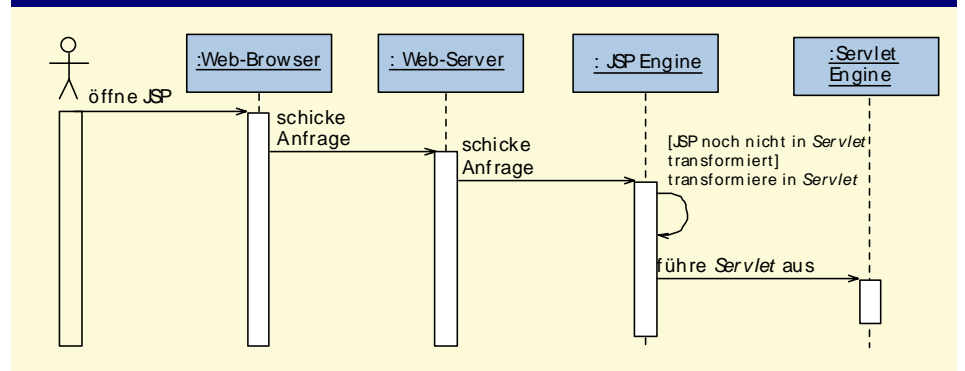

### **I SWT - Entwurfsphase - Web-Architekturen**

## **LE 30 3.10.4 Java Server Pages**

**Beispiel**

- **JSP liefert als Ausgabe eine Web-Seite, die den Text »Hello World« enthält:**
- **<HTML>**

44

**<HEAD> <TITLE> Hello World Beispiel </TITLE> </HEAD> <BODY>**

**<!-- globale Informationen der Seite setzen -->**

### **<%@ page language="java" %>**

**<!-- Deklaration einer Zeichenkette HelloWorld -->**

**<%! String HelloWorld; %>**

**<!-- Nun ein Scriptlet mit Java programmieren -->**

- **<% HelloWorld <sup>=</sup>"Hello World"; %>**
- **<!-- Die Zeichenkette als Ausgabe in die HTML-Seite schreiben -->**

**<%= HelloWorld %> </BODY> </HTML>.**

### **LE 30 3.10.4 Java Server Pages**

**Elemente einer JSP**

45

- **Direktiven dienen dazu, globale Informationen für die ganze Seite zu setzen**
- **Deklarationen erlauben es, Variablen und Operationen zur deklarieren, die eine seitenweite Gültigkeit besitzen**
- **Scriptlet<sup>s</sup> enthalten den Java-Quellcode, der für die Berechnung von Ausgaben notwendig ist**
- **Ausdrücke enthalten Variablen, deren Werte, in eine Zeichenkette konvertiert, von der JavaServer Page ausgegeben werden**
- <sup>→</sup>**vordefinierte Objekte.**

## **JSP-Syntax**

**LE 30** 46

- **Ausgabe Kommentar (output comment)**
	- **Der Kommentar wird mit in die Ausgabe geschrieben**
	- **<!--comment [<%= expression %>] -->**
- **Versteckter Kommentar (hidden comment)**
	- **Der Kommentar erscheint nur in der JSP**
	- **<%-- comment --&>**
- **Deklaration**
	- ◆ Deklariert Operationen und Variablen in der **korrekten Skriptsprache (z.B. Java)**
	- **<%! declarations %>.**

### **I SWT - Entwurfsphase - Web-Architekturen**

## **JSP-Syntax**

**LE 30** 47

### **Ausdruck**

- **Der angegebene Ausdruck wird – in eine Zeichenkette umgewandelt – von der JSP ausgegeben**
- **<%= expression %>**

### **Scriptlet**

- **Ein in der Skriptsprache formuliertes Quellcodefragment**
- **<% code fragment %>**

### **include-Direktive**

- ◆ Fügt eine Text- oder Quellcodedatei in die JSP-**Datei ein**
- **<%@ include file="relativeURL" %>.**

### **I SWT - Entwurfsphase - Web-Architekturen**

### **JSP-Syntax**

**LE 30** 48

**page-Direktive**

**Globale Einstellungen für die gesamte JSP**

**<%@ page [ language=" java " ]** 

**[ extends=" package. class " ]** 

**[ import= "** 

- **{ package. class | package .\* } , ... " ]**
- **[ session=" true |false" ]**
- **[ buffer=" none| 8kb | size kb" ]**
- **[ autoFlush=" true |false" ]**
- **[ isThreadSafe=" true |false" ]**
- **[ info=" text " ]**
- **[ errorPage=" relativeURL "]**
- **[ contentType=" mimeType [ ; charset =characterSet ]"|" text/ html ; charset= ISO- 8859- <sup>1</sup> "]**
- **[ isErrorPage=" true| false "] %>.**

#### **I SWT - Entwurfsphase - Web-Architekturen**

## **JSP-Syntax**

**LE 30** 49

### **taglib-Direktive**

- **Markierungen, die von einer JSP Engine verarbeitet werden, können durch eine sog. tag-Bibliothek erweitert werden**
- **Über taglib ist eine tag-Bibliothek einbindbar**

```
<%@ taglib uri=" URIToTagLibrary " prefix=" 
tagPrefix "%>
```
### **custom tag:**

- **<sup>&</sup>lt;tagPrefix : name attribute =" value "+ ... />**
- **<sup>&</sup>lt;tagPrefix : name attribute =" value "+ ... > other tags </ tagPrefix : name <sup>&</sup>gt;**
- **<jsp:forward>**
	- **Leitet eine Client-Anfrage weiter**

### **<jsp: forward page=**

**"{ relativeURL | <%= expression %> }" />.**

### **I SWT - Entwurfsphase - Web-Architekturen**

## **JSP-Syntax**

**LE 30** 51

### **<jsp:plugin>**

 **Veranlasst das Herunterladen eines Applets oder einer JavaBean auf das Client-Computersystem <jsp: plugin type=" bean| applet" code=" classFileName " codebase=" classFileDirectoryName " [ name=" instanceName " ] [ archive=" URIToArchive, ... " ] [ align=" bottom |top| middle| left| right" ] [ height="displayPixels "] [ width=" displayPixels " ] [ hspace=" leftRightPixels " ] [ vspace=" topBottomPixels "] [ jreversion=" JREVersionNumber | 1.1 " ] [ nspluginurl=" URLToPlugin " ] [ iepluginurl=" URLToPlugin "] >.**

### **I SWT - Entwurfsphase - Web-Architekturen**

### **LE 30 JSP-Syntax**

50

- **<jsp:getProperty>**
	- **Liefert den Eigenschaftswert einer JavaBean, so dass er in der JSP benutzt werden kann**
	- **<jsp: getProperty name=" beanInstanceName " property=" propertyName "/>**
- **<jsp:include>**
	- **Fügt Daten aus einer externen Datei in die JSP ein**
	- **Daten werden nicht durch einen Parser überprüft**
	- **<jsp: include page="{ relativeURL | <%= expression %> }" flush=" true" />.**

### **I SWT - Entwurfsphase - Web-Architekturen**

## **JSP-Syntax**

**LE 30** 52

- **[ <jsp: params> [ <jsp: param name=" parameterName " value=" parameterValue " /> ]+ </ jsp: params> ]**
- **[ <jsp: fallback> text message for user </ jsp: fallback> ]**
- **</ jsp: plugin>**
- **<jsp :setProperty>**
- ◆ Setzt den Wert einer JavaBean-Eigenschaft
- **<jsp: setProperty name=" beanInstanceName "**
- **{ property= "\*"| property=" propertyName "**
- **[ param=" parameterName "]|**
- **property=" propertyName " value=" { string | <%= expression %>}"}/>.**

## **JSP-Syntax**

**LE 30** 53

- **<jsp:useBean>**
	- **Über diese Markierung kann eine JavaBean für die JSP nutzbar gemacht werden.**
- **<jsp: useBean id=" beanInstanceName " scope=" page |request| session| application"**

**{ class=" package. class " | type=" package. class " | class=" package. class " type=" package. class "| beanName=" { package. class | <%= expression %> }** 

```
" type=" package. class "}
```
 $\{ \n \mid \mathbf{b} \mid \mathbf{c} \mid \mathbf{c} \leq \mathbf{c} \}$  and  $\{ \mid \mathbf{c} \mid \mathbf{c} \leq \mathbf{c} \}$ .

#### **I SWT - Entwurfsphase - Web-Architekturen**

### **LE 30 3.10.4 Java Server Pages**

54

56

 **Neben den vordefinierten Markierungen (tags) existieren eine Reihe vordefinierter Objekte, die in den Scriptlet<sup>s</sup> benutzt werden können**

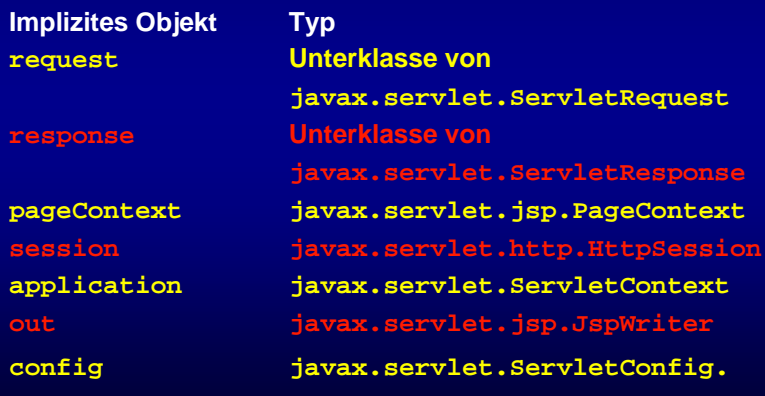

#### **I SWT** • **Enty LE 30 3.10.4 Java Server Pages** 55 **Für JSPs relevante Schnittstellen und Klassen**◆ Scriptlets werden in die **Operation \_jspService des Servlets eingefügt** ◆ Die in den **Deklarationen eingeführten Operationen und Variablen werden in Operationen und Variablen des Servletsübersetzt.**«Interface»JspPage + jspInit() + jspDestroy() «Interface» HttpJspPage + \_jspService() «Interface»Servlet«engine spezifisch» JspBasis **Ser vletX**In der Regel wird ein großer Teil der Schnittstellen-Implementierung nicht generiert, sondern durch JSP Engine spezifische Klassen vererbt.Zu jeder JSP X wird ein Ser vlet Xgeneriert

### **I SWT - Entwurfsphase - Web-Architekturen**

### **LE 30 3.10.4 Java Server Pages**

**Beispiel**

- **Der folgende Quellcode stellt dar, wie z.B. die JSP HelloWorld in ein Servlet übersetzt wird**
- ◆ Zunächst wird die in der JSP-Deklaration **eingeführte Variable als Attribut der Servlet-Klasse deklariert**
- ◆ In der Operation \_jspService werden als erstes **die vordefinierten Objekte initialisiert**
- **Anschl. wird der eingefügte Scriptlet-Quellcode ausgeführt**
- ◆ Zum Schluss wird noch der in der JSP angegebene **Ausdruck <%= HelloWorld %> ausgegeben**
- **Er wird in die Anweisung out.print(HelloWorld) umgesetzt.**

### **I SWT - Entwurfsphase - Web-Architekturen LE 30 3.10.4 Java Server Pages public class jsp\_0005cHelloWorld\_0005cHelloWorld\_0002ejspHelloWor ld\_jsp\_1 extends HttpJspBase { static char[][] \_jspx\_html\_data = null; // begin [file="D:\\LE30\\jswdk //-1.0.1\\examples\\jsp\\HelloWorld\\ HelloWorld.jsp";from=(11,3);to=(11,23)] String HelloWorld; // end ... public final void \_jspx\_init() throws JspException { ... } public void \_jspService(HttpServletRequest request, HttpServletResponse response) throws IOException, ServletException {...PageContext pageContext = null; HttpSession session = null;.**

**I SWT - Entwurfsphase - Web-Architekturen**

### **LE 30 3.10.4 Java Server Pages** 58

**ServletContext application = null; ServletConfig config = null; JspWriter out = null; Object page = this;**

**try { ...**

**...**

**response.setContentType("text/html");**

**pageContext = \_jspxFactory.getPageContext (this, request,response,"", true, 8192, true); application = pageContext.getServletContext(); config = pageContext.getServletConfig(); session = pageContext.getSession(); out = pageContext.getOut();**

**// begin [file="D:\\LE30\\jswdk**

**//-1.0.1\\examples\\jsp\\HelloWorld\\**

**HelloWorld.jsp";from=(14,2);to=(14,31)].**

### **I SWT - Entwurfsphase - Web-Architekturen**

### **LE 30 3.10.4 Java Server Pages** 59

57

**HelloWorld <sup>=</sup>"Hello World"; // end ...// begin [file="D:\\LE30NeueNumerierung\\jswdk //-1.0.1\\examples\\jsp\\HelloWorld\\ HelloWorld.jsp";from=(17,3);to=(17,15)]**

### **out.print( HelloWorld );**

### **// end**

### **... }**

**}.**

### **...}**

### **I SWT - Entwurfsphase - Web-Architekturen**

## **LE 30 3.10.4 Java Server Pages**

- **Resümee: JSPs**
	- **JSPs sind eine sinnvolle Erweiterung von Servlets**
	- **JSPs sind aber kein Servlet-Ersatz**
	- **Nachteile**

- **Durch Vermischung von HTML & Skriptsprache werden JSPs schnell unübersichtlich**
- **Das Aufspüren von Syntax- und Laufzeitfehlern der Scriptlet<sup>s</sup> kann schwierig sein**
- **Möglichst viel Skriptsprachen-Quellcode in andere Komponenten (JavaBeans) auszulagern**
- **Bei einem komponentenorientierten Ansatz hervorragend als »Klebstoff« verwendbar, um die einzelnen Funktionseinheiten zusammenzufügen**
- **Keine großen Scriptlets in JSPs einbetten.**

### **LE 30 3.10.5 Active Server Pages**

61

- **ASP (Active Server Pages)**
	- ◆ Serverseitiges Skript-Konzept von Microsoft
	- ◆ Setzt auf den Microsoft *Internet Information* **Services (IIS) auf**
	- **Der Web-Server von Microsoft kann mit ASP umgehen**
	- ◆ Eine Active Server Page (Dateiendung: .asp) ist **eine HTML-Datei, die neben den üblichen Elementen, wie HTML, Bildern oder Java-Applets/ActiveX-Steuerelemente auch Skript-Programme enthält**
	- **Ein Web-Browser fordert eine ASP genau so an wie eine gewöhnliche HTML-Seite.**

### **LE 30 3.10.5 Active Server Pages**

62

64

- **Die Skript-Programme werden vom Web-Server ausgeführt, bevor die Seite an den Browser übertragen wird**
- ◆ Sie verändern meistens die HTML-Seite, sind in **ihrer Funktionalität jedoch nicht darauf beschränkt**
- **Aus einem Skript heraus kann auf serverseitige Komponenten (z.B. Geschäftsobjekte) zugegriffen werden**
- **Damit ist es z.B. möglich, über ADO-Objekte eine Datenbank-Anfrage zu stellen und das Ergebnis dieser Anfrage in Form von HTML-Code in die Seite zu integrieren**
	- z **ADO: ActiveX Data Objects, eine COM-basierte, objektorientierte Schale um eine meist relationale Datenbank.**

### **I SW T - E ntw urfsp hase - Web-Architekturen**

#### **LE 30 3.10.5 Active Server Pages** 63

- **Meist benutzte Skript-Sprachen:**
	- z **Visual Basic Script und JScript**
- **Grundsätzlich kann aber jede Sprache verwendet werden, die ActiveX-Scripting unterstützt**
- **Dies bedeutet, dass der Interpreter den Zugriff auf COM-Objekte durch Skript-Code ermöglichen und selbst einige Schnittstellen implementieren muss, damit der Web-Server ihn mit der Interpretation eines Skript-Programms beauftragen kann**
- **Die Skript-Programme werden zwischen spezielle Markierungen »<% Skript-Programm %>« geschrieben, damit der Web-Server feststellen kann, was gewöhnliches HTML ist, und welche Teile der ASP zu interpretieren sind.**

### **I SW T - E ntw urfsp hase - Web-Architekturen**

### **LE 30 3.10.5 Active Server Pages**

- **Beispiel**
	- **Begrüßungstext in eine HTML-Seite**
- **Je nach Tageszeit ein passender Text**
- **<%@ language=VBScript %>**
- **<html> <head>**
- **<title>Ein Beispiel für ASP</title> </head> <body>**
- **<% if hour(time) > 5 and hour(time)<12 then %> Guten Morgen!**
- **<% elseif hour(time)>=12 and hour(time)<18 then %> Guten Tag!**
- **<% elseif hour(time)>=18 and hour(time)<=23 then %> Guten Abend!**
- **<% else %> Hallo Nachtschwärmer! <% end if %>**
- **</body> </html>.**

### **LE 30 3.10.6 CGI**

65

- **CGI (Common Gateway Interface)**
	- **Web-Browser kann die Ausführung von Programmen auf einem Web-Server veranlassen und Parameter an die Programme übergeben**
	- **CGI spezifiziert die Kommunikation zwischen dem Web-Server und einem externen CGI-Programm (meist als CGI-Skript bezeichnet)**
	- **Protokoll stammt aus den Anfangszeiten des Web**
		- + **Herstellerunabhängiger, nicht-kommerzieller Standard**
		- + **Sprachenunabhängig, d.h. CGI-Skripte können in beliebigen Sprachen geschrieben werden, am häufigsten wird Perl verwendet.**

### **LE 30 3.10.6 CGI**

66

- + **Es existieren eine Vielzahl von Web-Servern und Werkzeugen – viele davon als freeware**
- **Der Web-Server startet für jede Ausführung eines CGI-Skriptes einen neuen Prozess auf dem Server**
	- { **Dies ist speicher- und zeitaufwendig**
- **Die schlechte Performance von CGI-Skripten wird dazu führen, dass diese Technik mittelfristig von den bisher vorgestellten Konzepten (servlets, JSP, ASP) abgelöst wird**
- ◆ Derzeit ist CGI aber noch weit verbreitet.

#### **I SWT - Entwurfsphase - Web-Architekturen**

### **LE 30 3.10.6 CGI**

67

- **Bei CGI wird eine HTTP-Anfrage des Web-Browsers an den Server als Kommandozeile genutzt**
- **Die URL, die der Browser an den Server schickt, bezeichnet in diesem Fall keine HTML-Seite, sondern ein ausführbares Programm**
- **Eine solche URL sieht z.B. so aus:**
- **www.server-name.de/cgi-bin/programm-name**
- ◆ Das Verzeichnis **cgi-bin** ist als **Programmverzeichnis nicht vorgeschrieben, wird jedoch von vielen Servern verwendet.**

#### **I SWT - Entwurfsphase - Web-Architekturen**

### **LE 30 3.10.7 XML**

**HTML**

68

- **Markierungen sind Teil der Sprache**
- **Ein Autor kann sich zwar überlegen, ob er in einem Brief den Betreff und die Anrede z.B. in eigene Absätze verlegt, jedoch kann er diese Absätze nicht direkt als Anrede bzw. Betreff kenntlich machen<html> <body>**

**<p>Ihre Anfrage vom 26.07.2000 bezüglich einer Schulung </p>**

**<p>Sehr geehrte Damen und Herren</p> <p>Der Text des Briefes, der genau wie Betreff** 

**und Anrede als Absatz geschrieben wird**

**und sich strukturell nicht von ihnen unterscheidet.</p>**

**</body> </html>.**

#### **I SWT - Entwurfsphase - Web-Architekturen**

### **LE 30 3.10.7 XML**

69

- **XML (Extension Markup Language)**
	- **Beschreibung logischer Dokumenten-Strukturen**
	- ◆ Sehr geringer Sprachumfang
	- **Definiert keine einzige Markierung**
	- **Autors überlegt sich selbst passende Markierungen**

### **Element**

- **Der von einer öffnenden und schließenden Markierung eingeschlossene Teil eines XML-Dokuments**
- **Ein Element ohne Inhalt besteht nur aus einer einzelnen Markierung**
	- { **<Einschreiben/> zeigt z.B. an, dass der Brief als Einschreiben verschickt werden soll**
	- { **Es bedarf keines Inhalts.**

#### **I SWT - Entwurfsphase - Web-Architekturen**

#### **LE 30 3.10.7 XML** 70

- **Wurzel-Element**
	- **Element, das alle anderen Elemente enthält**
	- **Am Anfang eines Dokuments**
		- **Angaben zur verwendeten XML-Version**
	- ◆ Jedes Element kann zusätzlich Attribute enthalten, **die hinter dem Element-Namen als Name-Wert-Paare geschrieben werden**
	- **<Brief Druckdatum="2000-07-5">...</Brief>**
	- **XML unterscheidet zwischen Groß- und Kleinschreibung.**

### **I SWT - Entwurfsphase - Web-Architekturen**

### **LE 30 3.10.7 XML**

71

### **Beispiel: Brief als XML-Dokument**

**<?xml version="1.0" encoding="ISO-8859-1" ?> <Brief>**

### **<Adresse>**

### **<Name>Meier</Name>**

**<Strasse>Elisenstraße</Strasse>**

### **<PLZ>80335</PLZ>**

**<Ort>München</Ort>**

### **</Adresse>**

**</Brief>.**

### **<Betreff>Ihre Anfrage vom 26.07.2000 bezüglich einer Schulung </Betreff>**

**<Anrede>Sehr geehrte Damen und Herren</Anrede>**

**<Text>der Text des Briefes, der sich jetzt strukturell eindeutig von Betreff und Anrede abhebt.</Text>**

### **I SWT - Entwurfsphase - Web-Architekturen**

### **LE 30 3.10.7 XML**

- **Suchanfragen möglich**
	- ◆ Mit einem Suchprogramm ganz neue Anfragen **möglich sind**
		- z **Alle Briefe, die im Betreff das Wort »Schulung« enthalten**
- **XML-Dokument = Textdatei**
- ◆ XML-Dokumente sind wie Java-Quelltexte Unicode-**Dateien**
- **XML-Dokumente bedürfen der Unterstützung durch Werkzeuge, mit denen sie erstellt werden können.**

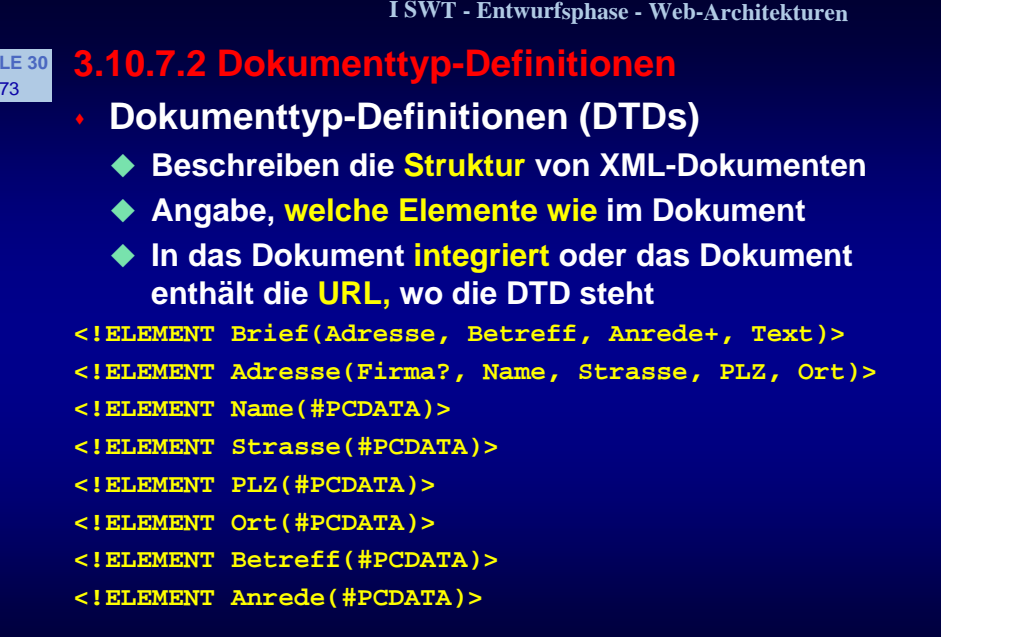

**<!ELEMENT Text(#PCDATA)>.**

73

75

### **I SWT - Entwurfsphase - Web-Architekturen**

### **LE 30 3.10.7.3 XML-Schemata**

- **XML-Schemata**
- **XML-basierte Sprache, die mächtigere Konstrukte zur Spezifikation von Struktur, Inhalt und Semantik von XML-Dokumenten enthält als DTDs** 
	- **XML-Schemata sind also wieder XML-Dokumente**
- **Im Bereich der Datentypen bieten XML-Schemata umfangreiche Möglichkeiten**
	- **Einige Datentypen sind bereits fest vorgegeben, z.B. Date für Datumsangaben**
	- z **Weitere können selbst definiert werden**
	- z **XML-Schemata werden DTDs in Zukunft ablösen.**

### **LE 30 3.10.7.2 Dokumenttyp-Definitionen**

**Zum Datenaustausch**

74

- ◆ Auf der Basis von XML wurden inzwischen eine **ganze Reihe von Austausch-Formaten spezifiziert**
	- z **XSL (XML Stylesheet Language) zur Transformation von XML-Dokumenten**
	- z **XMI (XML Metadata Interchange)** { **Textuelle Beschreibung von UML-Modellen**
- **OASIS (Organization for the Advancement of Structured Information Standards)**
- **Mit Hilfe von DTDs lassen sich Dokumente nur oberflächlich spezifizieren**
- **Ein DTD ist selbst kein XML-Dokument, d.h. die Struktur von DTDs kann nicht mit DTDsbeschrieben werden.**

### **I SWT - Entwurfsphase - Web-Architekturen**

### **LE 30 3.10.7.3 XML-Schemata**

**Beispiel: XML-Schema für einen Brief** 

**<schema>**

76

```
<datatype name="PLZT">
```
**<basetype name="string"/>**

- **<lexicalRepresentation>**
	- **<lexical>99999</lexical>**
- **</lexicalRepresentation>**
- **</datatype>**
- **<elementType name="PLZ">**
	- **<datatypeRef name="PLZT"/>**
- **</elementType>**
- **<elementType name="Adresse">**

```
<sequence>
```
**<elementTypeRef name="Firma" minOccur="0"**

### **LE 30 3.10.7.3 XML-Schemata**

77

79

**<elementTypeRef name="Name" minOccur="1"**

**maxOccur="1"/>**

**<elementTypeRef name="Strasse" minOccur="1"**

**maxOccur="1"/>**

**<elementTypeRef name="PLZ" minOccur="1"**

**maxOccur="1"/>**

**<elementTypeRef name="Ort" minOccur="1" maxOccur="1"/>**

- **</sequence>**
- **</elementType>**
- **<elementType name="Firma">**

**<datatypeRef name="string"/> </elementType>**

**<elementType name="Name">** 

**<datatypeRef name="string"/> </elementType>**

**<elementType name="Strasse">** 

**<datatypeRef name="string"/> </elementType>.**

#### **I SWT - Entwurfsphase - Web-Architekturen**

### **LE 30 3.10.7.3 XML-Schemata**

**<elementType name="Anrede">** 

**<datatypeRef name="string"/> </elementType>**

**<elementType name="Text"> <mixed/> </elementType>**

**<elementType name="Betreff">** 

**<datatypeRef name="string"/> </elementType>**

**</schema>.**

#### **I SWT - Entwurfsphase - Web-Architekturen**

#### **LE 30 3.10.7.3 XML-Schemata** 78

**<elementType name="Ort">** 

**<datatypeRef name="string"/> </elementType>**

**<elementType name="Brief">**

**<sequence>**

**<elementTypeRef name="Adresse" minOccur="1"**

**maxOccur="1"/>**

**<elementTypeRef name="Betreff" minOccur="1"**

**maxOccur="1"/>**

**<elementTypeRef name="Anrede" minOccur="1"**

**maxOccur="2"/>**

**<elementTypeRef name="Text" minOccur="1"**

**maxOccur="1"/>**

**</sequence>**

**</elementType>.**

### **I SWT - Entwurfsphase - Web-Architekturen**

### **LE 30 3.10.7.4 Namensbereiche**

**XML**

80

**Definiert selbst keine Markierungen**

**Der Autor muss sich selbst Namen ausdenken**

**Kann leicht zu Namenskonflikten führen**

**Namensbereiche**

 **In XML lassen sich daher Namensbereiche definieren**

 **Namensbereiche müssen weltweit eindeutig sein, weshalb meistens URLs verwendet werden**

◆ Beispiel

**<brief:Brief xmlns:**

**brief="Web.swt.ruhr-uni-bochum.de/Brief-DTD"> <brief:Adresse>..</brief:Adresse>..</brief:Brief>.**

## **3.10.7.5 Anzeige von Dokumenten**

- **Transformation in ein HTML-Dokument**
	- **In der Praxis beschreibt ein Stylesheet häufig eine Transformation eines XML-Dokuments in ein HTML-Dokument, das ein Web-Browser dann anzeigen kann**
	- **2 Varianten:**

**LE 30** 81

83

- z **Die Konvertierung findet auf dem Server statt, und es wird eine HTML-Datei an den Browsergeschickt**
- z **Die Konvertierung findet erst auf dem Client statt**
	- { **Es wird das XML-Dokument und das Stylesheet an den XML-fähigen Browser übertragen, der die Konvertierung selbst vornimmt**
- **Welche Variante gewählt wird, hängt von der Zugriffsart ab.**

### **LE 30 3.10.7.5 Anzeige von Dokumenten**

**Beispiel: Brief konvertiert nach HTML**

**<?xml version="1.0" encoding="ISO-8859-1"?>**

**<xsl:stylesheet xmlns:xsl="http://www.w3.org/TR/WDxsl">**

**<xsl:template match="/">**

**<html>**

82

84

**<head><title>Ein Brief</title></head>**

**<body>**

**<p><xsl:apply-templates select="Brief/Adresse"/></p>**

**<p><xsl:value-of select="Brief/Betreff"/></p>**

**<p><xsl:for-each select="Brief/Anrede">**

**<xsl:value-of select="."/>,<br/></xsl:for-each></p> <p><xsl:value-of select="Brief/Text" /></p>**

**</body>**

**</html>**

**</xsl:template>.**

### **I SWT - Entwurfsphase - Web-Architekturen**

### **LE 30 3.10.7.5 Anzeige von Dokumenten**

**<xsl:template match="Adresse">**

**<xsl:value-of select="Name"/><br/>**

```
<xsl:value-of select="Strasse"/><br/>
```

```
<xsl:value-of select="PLZ"/>
```
**<xsl:value-of select="Ort"/>**

**</xsl:template>**

 **Darstellung des XML-Dokuments in einem XML-fähigen Web-Browser**

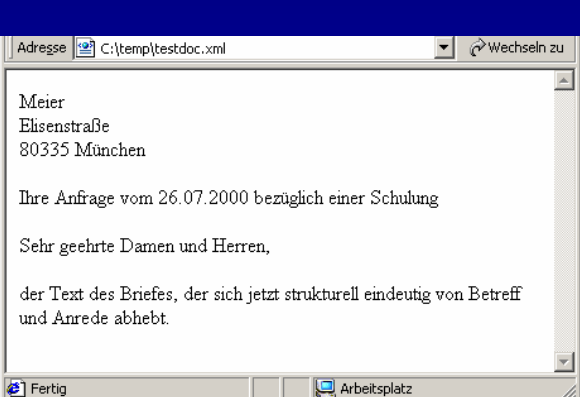

### **I SWT - Entwurfsphase - Web-Architekturen**

## **LE 30 3.10.7.6 XML-Parser**

**XML-Parser**

- **Programme, die ein XML-Dokument lesen und die einzelnen Markierungen herausfiltern können**
- **Andere Programme können auf diese Parser aufsetzen und damit auf einem höheren Abstraktionsniveau arbeiten**
- ◆ Einfach Operation **liefereInhaltvonMarkierung("Betreff") aufrufen**
- ◆ Alternative: Algorithmus formulieren, der Zeichen**kette <Betreff> sucht und dann alle Zeichen bis zur Zeichenkette </Betreff> extrahiert**
- **XML-Parser können als Bibliotheken entwickelt und in anderen Programmen eingesetzt werden.**

### **LE 30 3.10.7.6 XML-Parser**

85

87

- **2 Stufen der Korrektheit**
	- **XML-Parser prüfen ein Dokument beim Einlesen auf Korrektheit**
	- **XML-Spezifikation: 2 Stufen der Korrektheit**
		- z **Ein Dokument ist wohlgeformt (well-formed), wenn es sich an die syntaktischen Regeln von XML hält**
		- z **Ein Dokument ist gültig (valid), wenn seine Struktur den Vorgaben eines Dokument-Typs oder eines XML-Schemas entspricht**
			- { **Das Programm kann sich bei einem gültigen Dokument darauf verlassen, dass es bestimmte Elemente in einer bestimmten Reihenfolge vorfindet, was eine Menge Ausnahmesituationen und Fehlerbehandlungen im Anwendungs-Code überflüssig macht.**

### **LE 30 3.10.7.6 XML-Parser**

86

88

 **Prüfung der Korrektheit eines Dokuments durch einen XML-Parser**

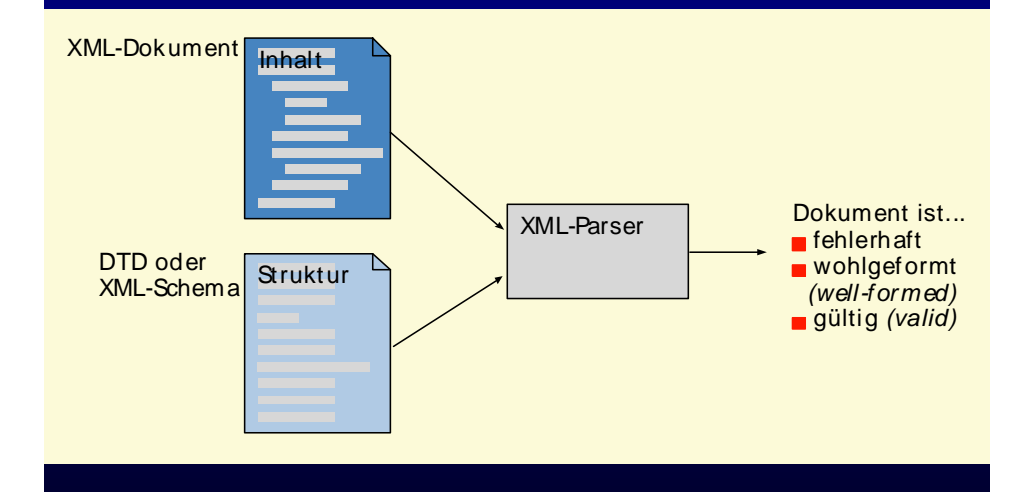

#### **I SWT - Entwurfsphase - Web-Architekturen**

### **LE 30 3.10.7.6 XML-Parser**

 **Konvertierung eines XML-Dokuments in ein HTML-Dokument** 

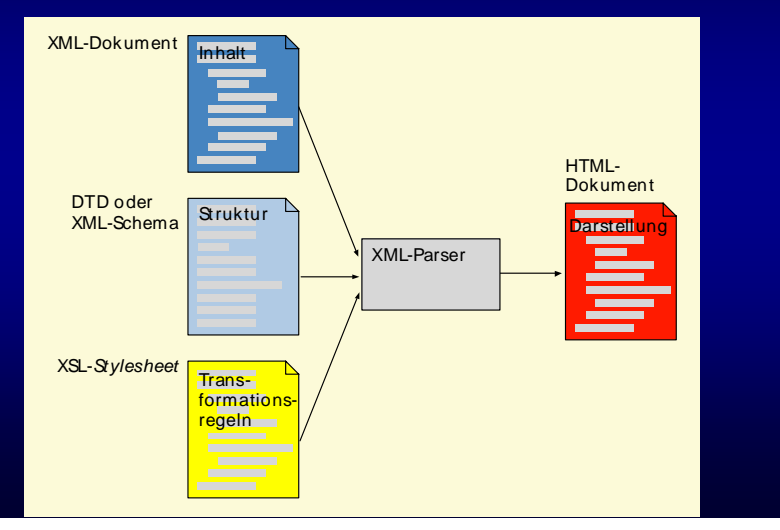

### **I SWT - Entwurfsphase - Web-Architekturen**

#### **LE 30 3.10.7.7 DOM**

- **DOM (Document Object Model)**
	- **Einheitliche und mächtige Schnittstelle zwischen XML-Parser und einer Anwendung**
	- **XML-Dokumente stellen eine Baumstruktur dar**
		- **Jedes Element Kind-Elemente kann enthalten**
		- **Jedes Element (mit Ausnahme der Wurzel) liegt in genau einem Eltern-Element**
	- ◆ DOM definiert Klassen bzw. Schnittstellen, mit **denen aus einer OO-Sprache auf die Baumstruktur zugegriffen werden kann**
	- **Aufgabe des Parsers**
		- **Zeichen eines XML-Dokuments zu interpretieren und daraus DOM-Objekte zu erzeugen, auf die eine Anwendung zugreifen kann.**

### **LE 30 3.10.7.7 DOM**

89

## **Ein Ausschnitt aus der Struktur des DOM**

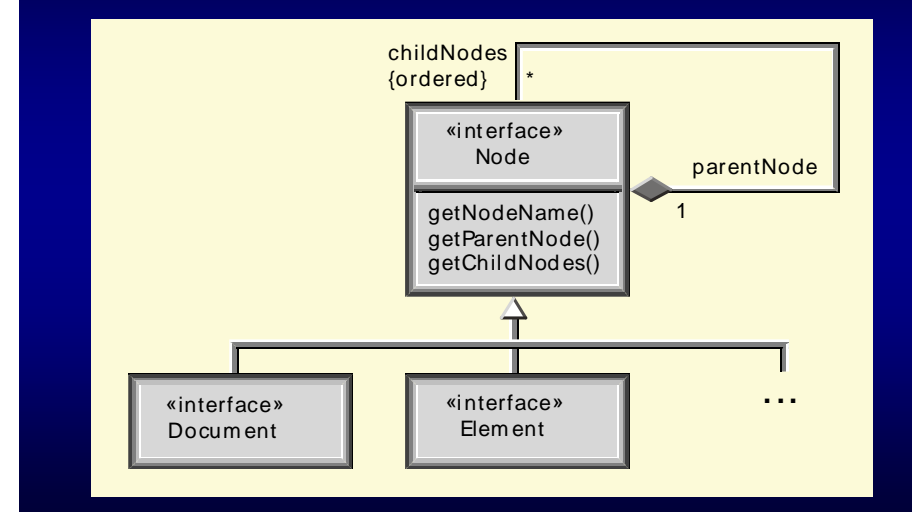

### **I SWT - Entwurfsphase - Web-Architekturen**

### **LE 30 3.10.7.7 DOM**

**…**

**}**

**}.**

**91** 

**//das erste Kind-Element ermitteln**

**Node erstesElement = dieKindElemente.item(0);**

**//den Namen des Knoten ermitteln**

**String derElementName <sup>=</sup>**

**erstesElement.getNodeName();**

### **LE 30 3.10.7.7 DOM**

90

## **Beispiel: XML-Dokument mit Java bearbeitet**

**import org.w3c.dom.\*; import javax.xml.parsers.\* ; public class HauptKlasse**

- **{ public static void main(String[] args)**
	- **{ DocumentBuilderFactory eineFabrik <sup>=</sup>**

**DocumentBuilderFactory.newInstance();**

**DocumentBuilder einErbauer <sup>=</sup>**

**eineFabrik.newDocumentBuilder();**

**Document einXmlDokument <sup>=</sup>**

**einErbauer.parse(new File("Dateiname"));**

**//eine Liste aller Elemente im Dokument anfordern**

**NodeList dieKindElemente <sup>=</sup>**

**einXmlDokument.getChildNodes();**

**int anzahlKindElemente <sup>=</sup>**

**dieKindElemente.getLength();.**

### **I SWT - Entwurfsphase - Web-Architekturen**

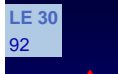

### **Danke!**

- Ô **Aufgaben**
- **Diese Präsentation bzw. Teile dieser Präsentation enthalten Inhalte und Grafiken desLehrbuchs der Software-Technik (Band 1), 2. Auflage von Helmut Balzert, Spektrum Akademischer Verlag, Heidelberg 2001**

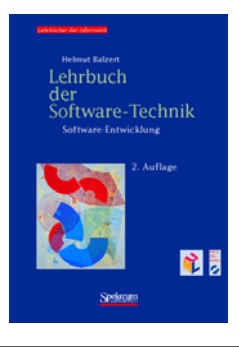